# DROTEC

## **iHSV86** Integrierte AC Servo Motoren

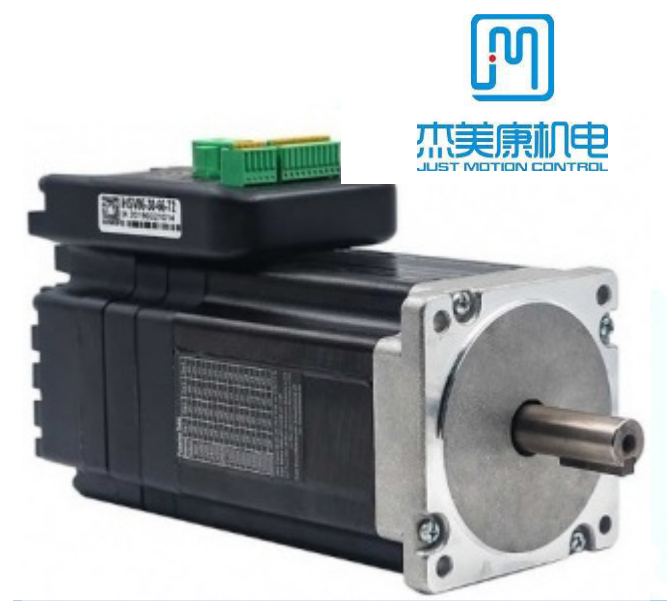

### **1. Merkmale:**

- Hohe Positionsgenauigkeit
- Hohes Drehmoment
- Kostengünstige Servomotorlösung
- Ruhiger und sehr leiser Motorlauf
- Kompakte Größe
- Eingangssignal: Puls / Richtung (PUL/DIR)
- Bandbreite Current Loop: (-3dB) 2KHz (Typisch)
- Bandbreite Speed Loop: 500Hz (Typisch)
- Bandbreite Position Loop: 200Hz (Typisch)
- Parameter können via RS232 zum PC übertragen werden.
- Einstellungen über DIP-Schalter oder Software.
- Überstromschutz, I<sup>2</sup>T-Motorstromüberwachung, Über- und
- Unterspannungsschutz, Überhitzungsschutz, Überdrehzahlschutz.

### **2. Beschreibung:**

Der iHSV86-XX AC Servomotor besteht aus einem perfekt abgestimmtem Servotreiber integriert in einen Servomotor, vektorgesteuert und mit DSP Chip. Das System spart Bauraum, Verkabelung zwischen Treiber, Motor und Encoder, und ist durch seinen niedrigen Anschaffungspreis sehr rentabel.

### **3. Anwendungen:**

Die iHSV86-XX können in verschiedenen Anwendungen eingesetzt werden, wie z. B. Laserschneidmaschinen, Lasermarkierern, hochpräzisen XY-Tischen, Etikettiermaschinen, CNC-Fräsmaschinen usw. Aufgrund der einzigartigen Eigenschaften sind die iHSV86-XX die ideale Wahl für Anwendungen, die sanften Motorlauf bei niedrigen Geschwindigkeiten, hohes Drehmoment auch bei höheren Drehzahlen und kleinen Einbauraum erfordern.

### **4. Bezeichnung:**

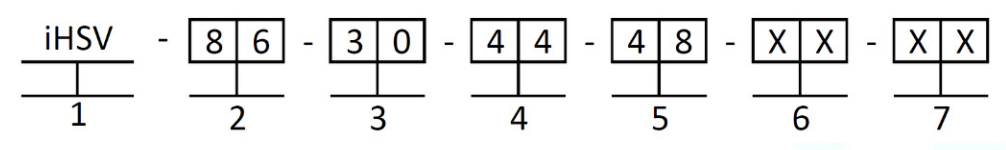

1. Integrierter Servomotor

- 2. Motor Rahmengröße: 86 mm
- 3. Motordrehzahl (Einheit: x 100 min<sup>-1</sup>) 10 ≙ 1000 min<sup>-1</sup>, 20 ≙ 2000 min<sup>-1</sup>, 30 ≙ 3000 min<sup>-1</sup>
- 4. Ausgangsleistung (Einheit: x 10 W) 10 ≙ 100 W; 20 ≙ 200 W; 44 ≙ 440W
- 5. Nennspannung: 24 ≙ 24 V, 36 ≙ 36 V, 48 ≙ 48V
- 6. Wellenlänge: keine Zahl ≙ 38mm
- 7. Zentrierdurchmesser: keine Zahl bei iHSV86 = 73 mm

### **5. Elektrische Spezifikation:**

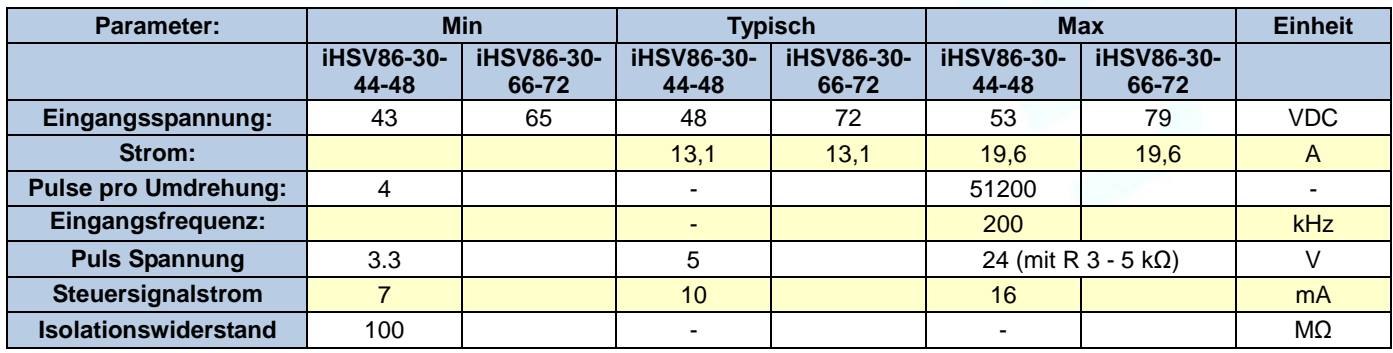

This document is protected by copyright - Dieses Dokument ist urheberrechtlich geschützt 22.06.2021

Right of techn. modifications is reserved

www.sorotec.de

Technische Änderungen vorbehalten

# **iHSV86** Integrierte AC Servo Motoren

## **6. Motor Spezifikation:**

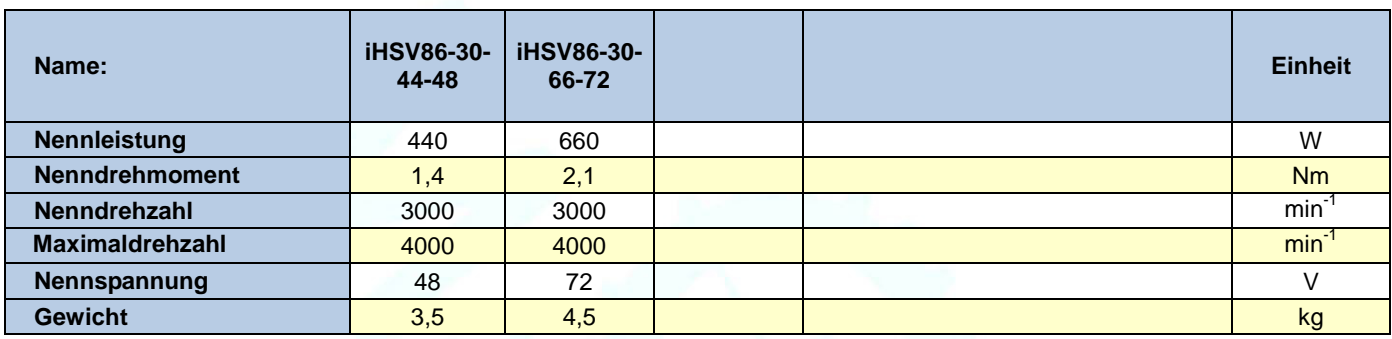

## **7. Umgebung:**

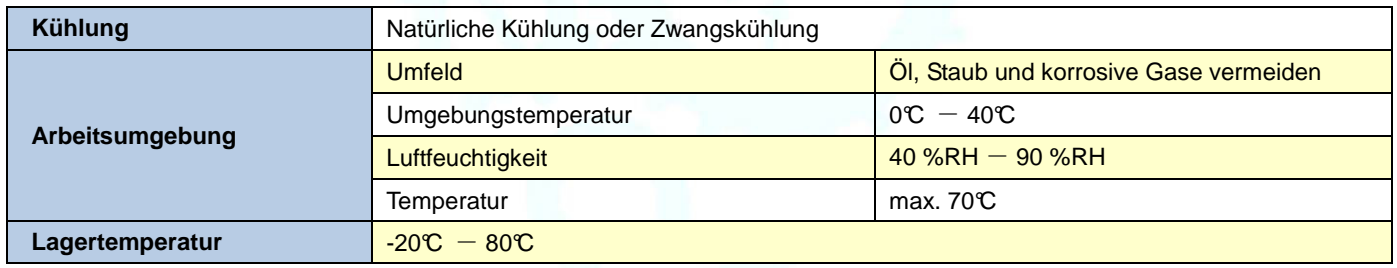

### **8. Mechanische Spezifikation:**

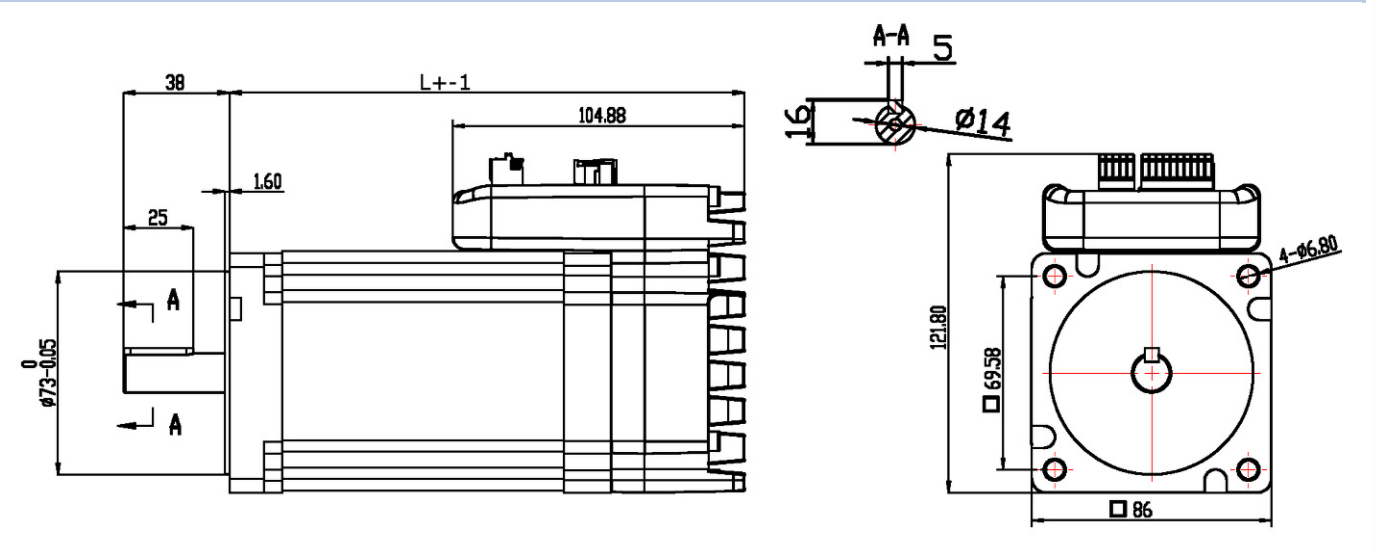

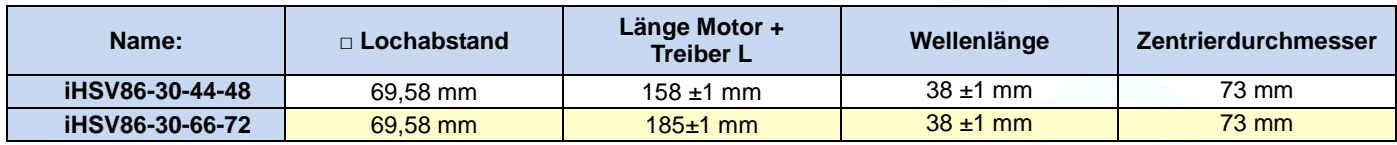

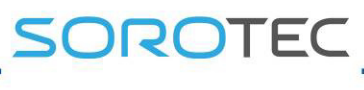

# **iHSV86** Integrierte AC Servo Motoren

 **9. Störungsanzeige:** 

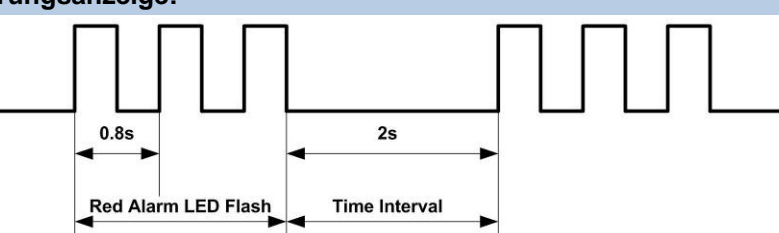

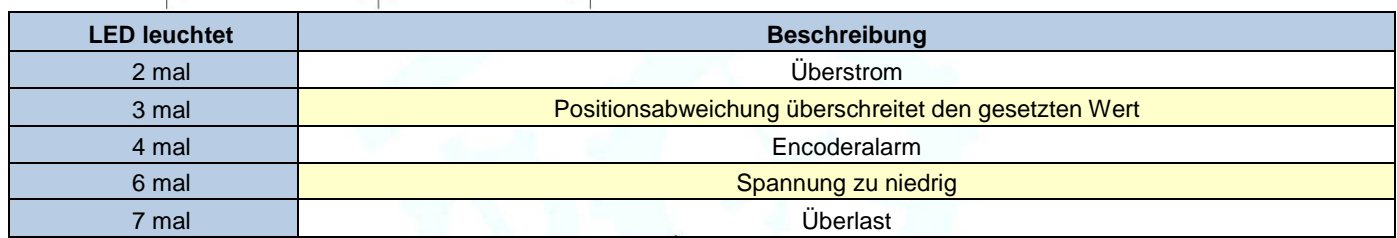

### **10. Stecker und Pinbelegung**

Die iHSV86-XX verfügen über drei Anschlüsse, einen für Stromanschluß, einen für Steuerungsanschlüsse und einen dritten für die RS232-Kommunikationsverbindung.

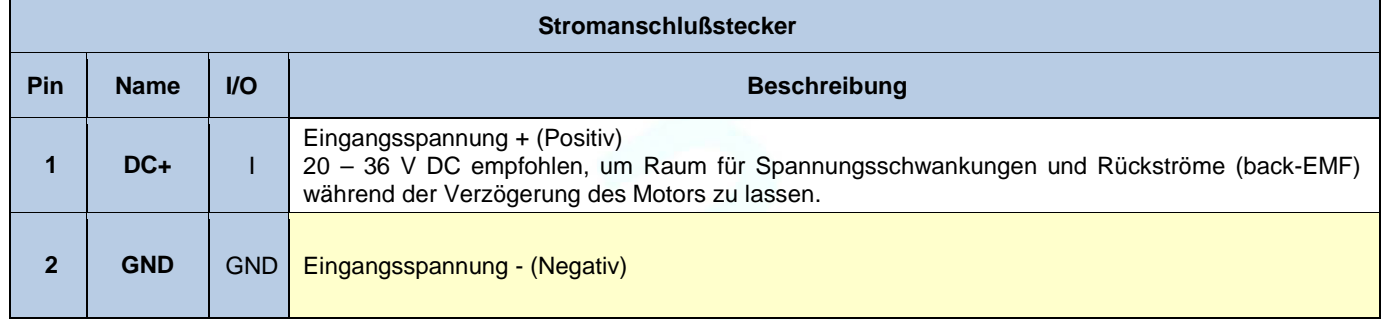

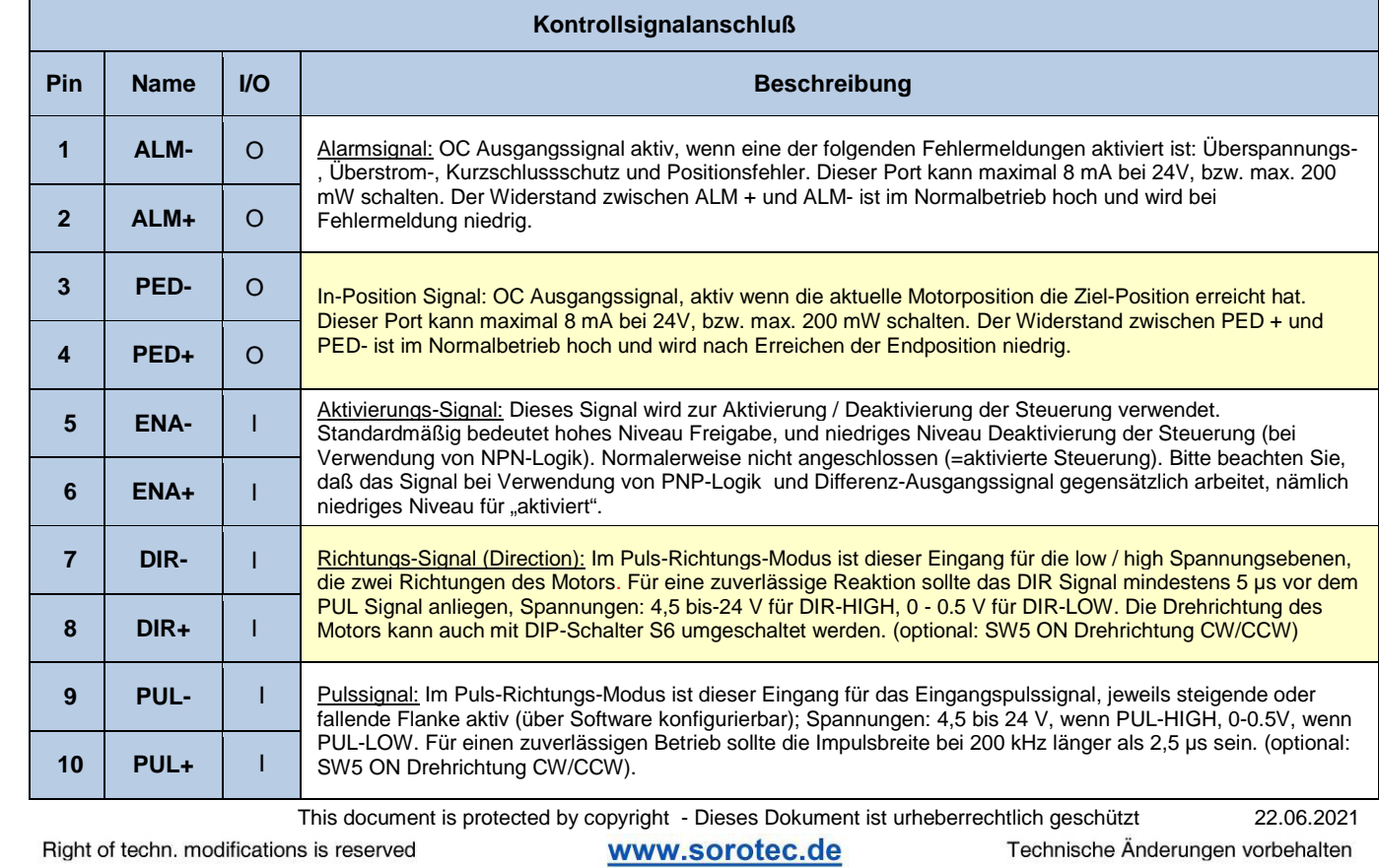

DROTEC

# **iHSV86 Integrierte AC Servo Motoren**

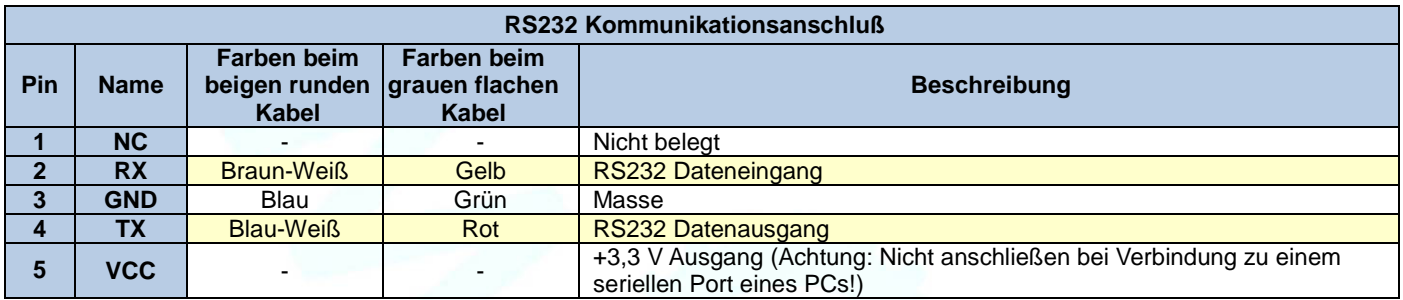

**Hinweis1:** Der RS232-Kommunikationsanschluss ist nicht isoliert. Bitte verwenden Sie ein galvanisch getrenntes Netzteil für den iHSV86-XX, wenn der serielle Port des PCs nicht isoliert ist.

**Hinweis2:** Stecken oder ziehen Sie den Stecker nicht bei eingeschaltetem Gerät.

### **11. DIP Schalter Einstellungen:**

### **Pulse pro Umdrehung (SW1-SW4)**

Die Pulse pro Umdrehung können über die DIP-Schalter SW1 - SW4 oder die Software konfiguriert werden. Wenn sich alle SW1 - SW4 in der Position "ON" befinden, nimmt der Treiber die von der Software eingestellte Einstellung der vor (standardmäßig 4000 Pulse bei Einstellung 1:1). In diesem Fall kann ein Benutzer über die Software auf einen beliebigen Wert zwischen 4 und 51200 Pulsen neu konfigurieren. Wenn irgendein Schalter von SW1 - SW4 in der "AUS" -Position ist, wird die Einstellung über die DIP-Schalter bestimmt. Verwenden Sie folgende Tabelle für die Einstellung.

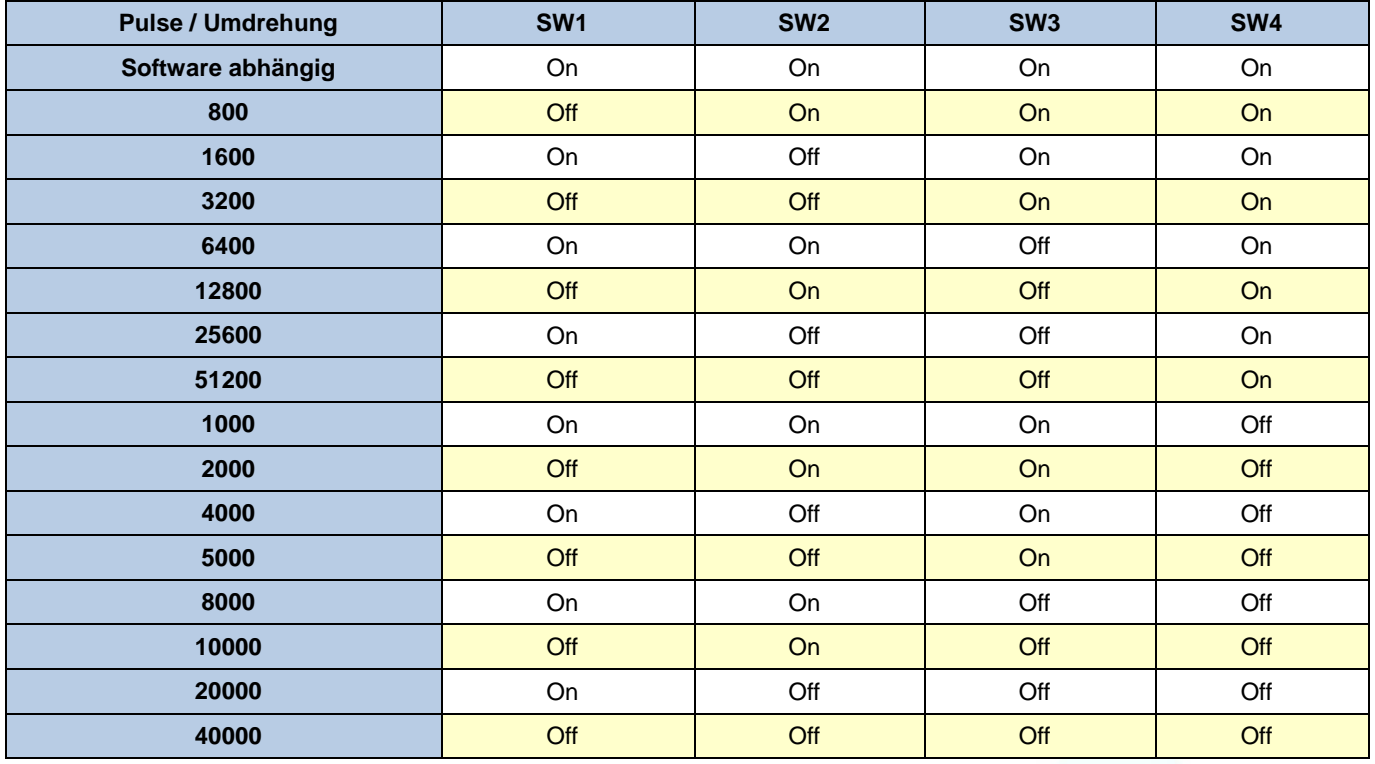

**SW 5**: Mit S5 kann der Pulsmodus konfiguriert werden. AUS (off) steht für PUL/DIR Modus. EIN (on) für Doppelpuls Modus; CW/CCW.

**SW 6:** wird für die Einstellung der Drehrichtung verwendet. "Off" bedeutet CCW, während "On" CW bedeutet.

**SW 7:** wird für die PUL Filtereinstellung verwendet, "Off" bedeutet Max. PUL-Frequenz ist 200 kHz, "On" bedeutet Max. PUL-Frequenz ist 100 kHz. Hinweis: Wenn der P22 Parameter 0 ist, wird der Wert der Einstellung des Pulsfilters von SW 7 bestimmt. Falls der Wert über 0 liegt hat SW 7 keine Funktion.

**SW 8:** wird für die PUL Glättungseinstellung verwendet, "Off" bedeutet PUL-Glättung ausgeschaltet, "On" bedeutet PUL-Glättung aktiv.

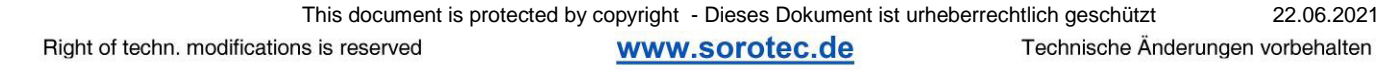

# SOROTEC

## **iHSV86** Integrierte AC Servo Motoren

### **12. Feintuning**

Bereits ab Werk sind Standard-Parameter gesetzt. Diese Standardparameterwerte sind optimiert und für die meisten industriellen Anwendungen passend. In den meisten Fällen ist es nicht notwendig sie zu ändern. Wenn Sie jedoch die Leistung für Ihren Einsatz optimieren möchten, kann die Software verwendet werden, mit der diese Parameter justiert werden können.

### **13.Typische Anschlussarten:**

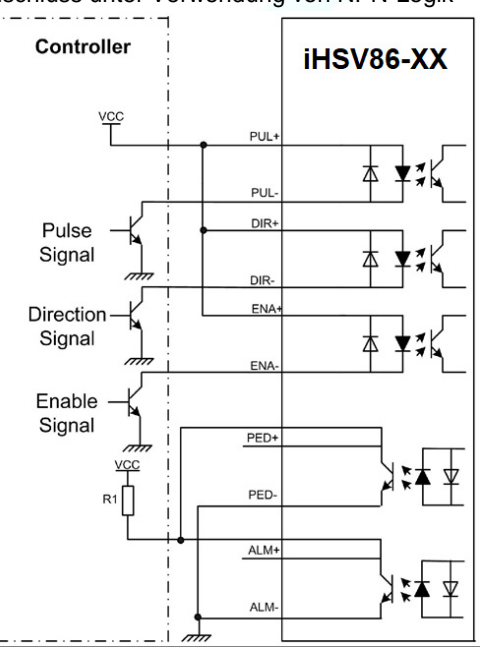

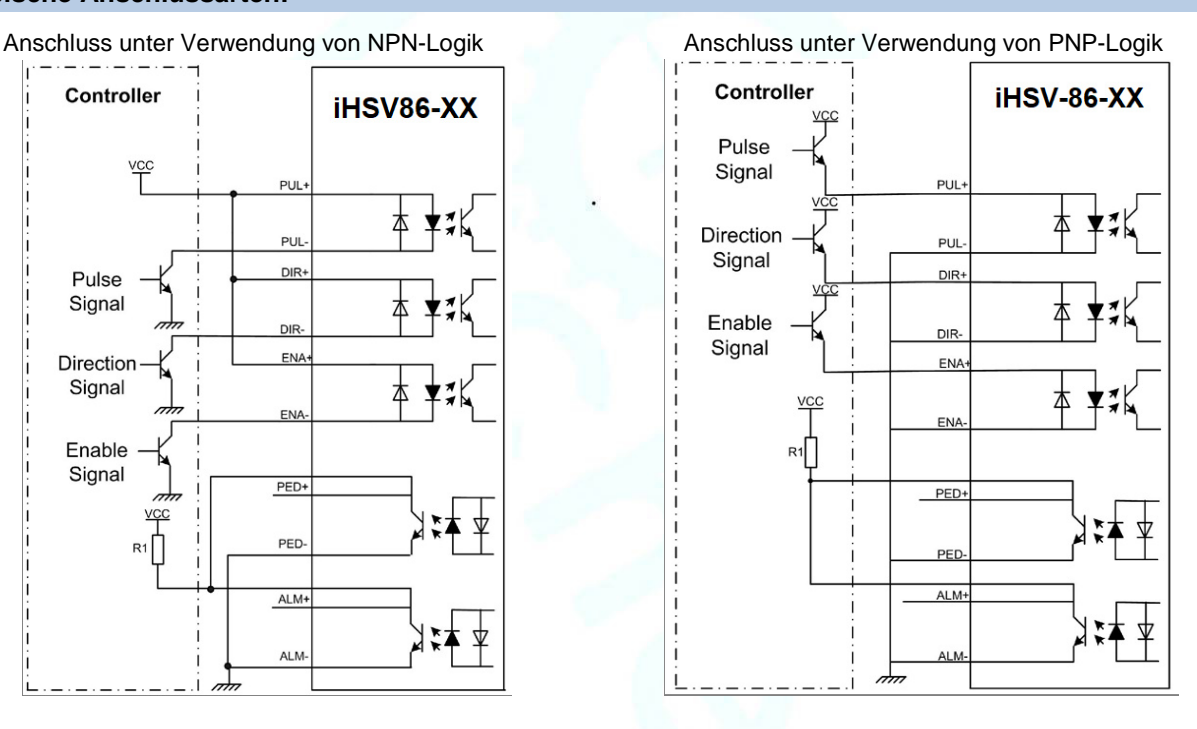

Anschluss unter Verwendung eines

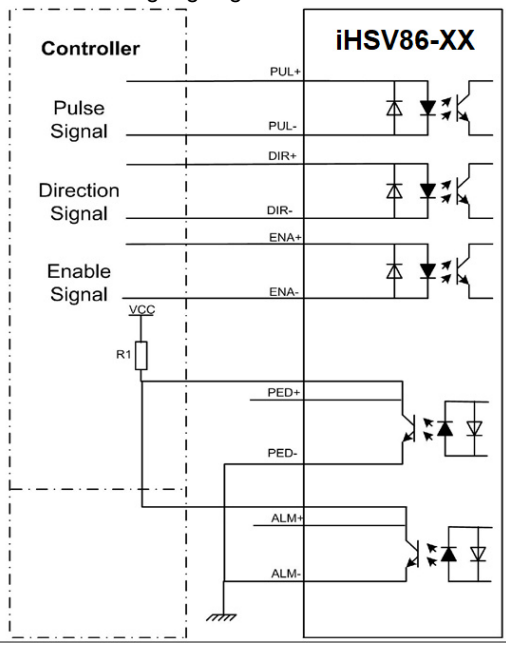

## Differenz-Ausgangssignals **14. Belegung RS232 Kommunikationskabel:**

**Hinweis1:** Der RS232-Kommunikationsanschluss ist nicht isoliert. Bitte verwenden Sie ein galvanisch getrenntes Netzteil für den iHSV86-XX, wenn der serielle Port des PCs nicht isoliert ist.

**Hinweis2:** Stecken oder ziehen Sie den Stecker nicht bei eingeschaltetem Gerät.

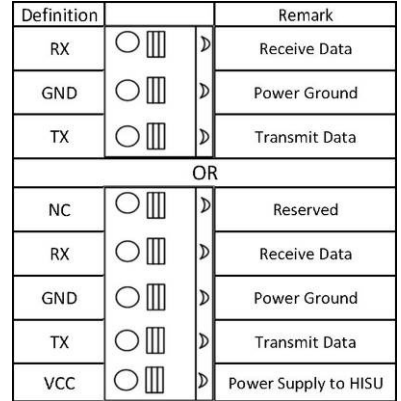

This document is protected by copyright - Dieses Dokument ist urheberrechtlich geschützt 22.06.2021

Right of techn. modifications is reserved

www.sorotec.de

Technische Änderungen vorbehalten